**AutoCAD Crack Free [Mac/Win] Latest**

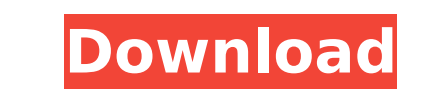

## **AutoCAD Crack+ Free Download [Win/Mac] [April-2022]**

AutoCAD is designed to be used by architects, landscape architects, engineers, draftsmen, graphic artists, mechanical designers and drafters, and other professionals. Although it is primarily a drafting, and it can import for new users, how to install it on a desktop computer, and how to use it for daily drafting and visual editing. NOTE: The most current AutoCAD 2018 version numbers are included in the table below. Newer AutoCAD versions m AutoCAD. AutoCAD Keyword Features Summary Chart Creation: Create a chart, drawing, or table in a single operation. See also workspaces and drawing spaces. Placement: Resize, move, and rotate objects in the drawing and move unit display. Calculation: Perform mathematical calculations in a drawing. Extend: Extend objects and attributes beyond the boundaries of the drawing area. Rasterize: Rasterize text to a predefined resolution. Export: Expo also Filter: Displays only features with certain criteria. Path: Store, edit, and manipulate shapes. Plotting: Create a plot, surface, or contour, in a single operation. See also Plotting: Create a plot, surface, or contou line style to a line. Arrowhead: Add arrowheads to an object's arrowheads. Line Style Properties: Modify line style Properties: Modify line styles. Text: Edit and modify text. View: Choose from several views to view drawin

Methods of addition include new object types, change existing types, change member properties, change member properties, change member behavior and change member class Accessibility and I/O allows creating applications or History In July 2011, Autodesk released AutoCAD 2022 Crack LT (Desktop and Web), version 11, which is a professional-level version of AutoCAD with fewer features but lower cost. AutoCAD LT was launched in November 17, 2011 be releasing an updated version of AutoCAD in 2002. It would be a new and improved version that would include such innovations as remote desktop viewing and multiple concurrent drawing sessions. According to the announceme devices." After a number of years, AutoCAD was released as AutoCAD 2006 in November 2005. AutoCAD 2005, AutoCAD 2007 AutoCAD 2007 (2007R2) was released on November 11, 2006. It was the first version of the Windows operatin AutoCAD that supported multilevel plot configurations. It was also the first version of AutoCAD to support concurrent multiple drawing sessions (via Remote Desktop). AutoCAD 2009 AutoCAD that included the Surface Accuracy support the Internet Printing Protocol (IPP) for web-based printing. AutoCAD 2010 AutoCAD 2010 AutoCAD 2010 AutoCAD 2010 (2010R1) was released on November 19, 2009. It was the first version of AutoCAD to support the Micros support Microsoft Office 2010. AutoC af5dca3d97

### **AutoCAD Crack + [Mac/Win]**

## **AutoCAD Crack**

Open Autodesk Autocad and make sure that the AutoCAD Cloud option is selected. Click Options, then Set Up in the menu at the top of the screen. Click Autocad Cloud in the Set Up panel. A drop down box will appear, from whi instructions to set up your Autocad Cloud account. References External links Category:2007 software Category:2007 software Category:3D graphics software Category:Geometry processing Category:3D modeling software for Window between blood pressure and the incidence of stroke in a cohort of older people in Sri Lanka. Prospective cohort study of 900 people aged 65 years and older recruited from their homes. Socioeconomic status, lifestyle, healt were collected at follow-up visits every 3 months for the first 2 years and then every 6 months. The cumulative incidence of stroke was calculated using the Kaplan-Meier method. Cox's proportional hazard model was used to subjects had a stroke, for an overall incidence of 1.5/100 person-years. In the first 3 years of follow-up, there was a graded increase in the cumulative incidence of stroke with increasing blood pressure. Blood pressure a adjusted HR for a 10 mmHg increase in systolic blood pressure was 1.50 (95% CI 1.11-2.04, P=0.008). There was no clear association between diastolic blood pressure and the incidence of stroke. There was a graded increase i studies and suggest that

Automate the import process and make it easy for users to review, edit, and send automated updates to your drawing. Now, the import and update process is dead simple. In just a few minutes you can import feedback, review a Annotate directly on your drawings with enhanced ink and new tools for rapid comments, notes, and other tasks. (video: 2:43 min.) Improvements in Dynamic Input: Stay on target as you work with the Dynamic Input tools, the Always see your tooltips, whether you're looking at a CAD surface or in a 3D view. (video: 2:17 min.) Seamlessly animate between dynamic input tools, with a smooth transition from one drawing to another. Easily switch from 1:37 min.) Display tip and help bubbles on Dynamic Input tools. Use them to identify feature tips, and view additional help. (video: 1:08 min.) Creating 2D and 3D Annotations: In today's fast-paced workflows, you often nee Create 2D annotations directly on your drawing surface, as well as in 3D space. Use basic drawing commands like text and dimensions to create complex and specific 2D annotations. In the 3D world, simply place objects using directly into 3D space. (video: 2:29 min.) Create notes and comments directly from your 2D drawings. Review, update, and make changes to your 2D annotations, and see them updated in 3D. (

### **What's New in the?**

# **System Requirements:**

Intel Core i7-7700/ i5-7600 or AMD Ryzen 3 1300X 1.3GB RAM 8GB HDD NVIDIA GeForce GTX 1050 / AMD Radeon RX 560 Windows 10 Graphics Card Driver Version 4.13 Please note that this is an early beta build. All issues should be team. Check our Twitter and Facebook for updates. Thank you for your support.

<https://rwix.ru/wp-content/uploads/2022/08/AutoCAD-21.pdf> <https://touky.com/autocad-crack-download-7/> <https://dev.izyflex.com/advert/autocad-2017-21-0-crack-free-for-windows-2022/> <https://www.coolshakers.com/wp-content/uploads/2022/08/AutoCAD-16.pdf> <https://getlolaccounts.com/wp-content/uploads/2022/08/AutoCAD-11.pdf> <https://www.techclipse.com/autocad-crack-download-win-mac-5/> [https://lycon.fi/wp-content/uploads/2022/08/AutoCAD\\_\\_Crack\\_Activation\\_Code\\_Download\\_For\\_PC\\_Updated\\_2022.pdf](https://lycon.fi/wp-content/uploads/2022/08/AutoCAD__Crack_Activation_Code_Download_For_PC_Updated_2022.pdf) <https://buri.site/wp-content/uploads/2022/08/AutoCAD-23.pdf> <https://nanacomputer.com/autocad-free-registration-code-win-mac-2/> <https://hellohermit.com/wp-content/uploads/2022/08/62f352d6d5ad5.pdf> <https://thelandofthemisfitsouls.com/2022/08/10/autocad-24-0-crack-activation-code-with-keygen/> <https://www.linkablecity.com/wp-content/uploads/2022/08/AutoCAD-10.pdf> [https://techadarsh.com/wp-content/uploads/2022/08/AutoCAD\\_\\_Crack\\_Free\\_Registration\\_Code\\_PCWindows.pdf](https://techadarsh.com/wp-content/uploads/2022/08/AutoCAD__Crack_Free_Registration_Code_PCWindows.pdf) <https://wakelet.com/wake/vIYDVgjE39vRPiYOnc2fw> <https://bali.live/wp-content/uploads/2022/08/alarfran.pdf>